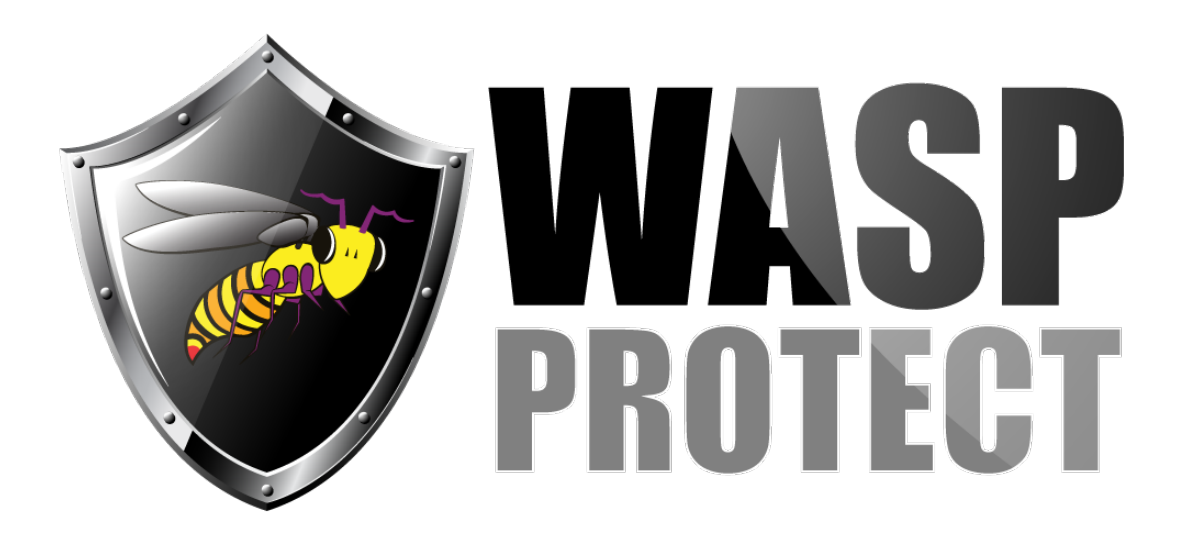

[Portal](https://support.waspbarcode.com/) > [Knowledgebase](https://support.waspbarcode.com/kb) > [Hardware](https://support.waspbarcode.com/kb/hardware) > [delete](https://support.waspbarcode.com/kb/articles/delete-19)

delete Max Holden - 2019-05-23 - in [Hardware](https://support.waspbarcode.com/kb/hardware)

.